## Priorität bei Mails einstellen

## 19.05.2024 20:06:27

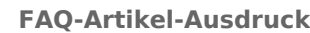

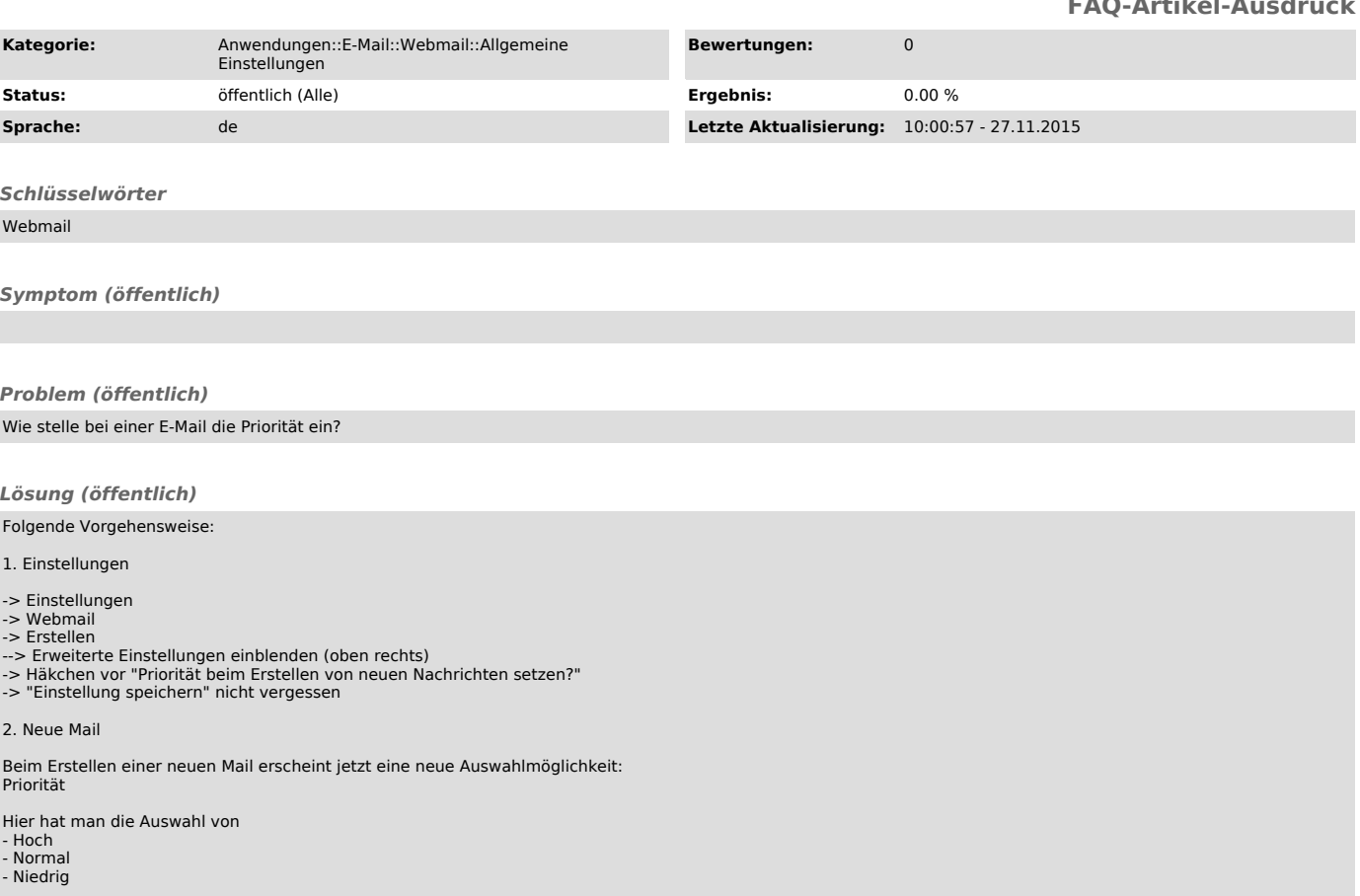